## TEORÍA DE LA COMUNICACIÓN PRÁCTICA 1: PROCESOS ESTOCÁSTICOS CURSO ACADÉMICO 10/11

## Objetivos

En esta práctica el alumno aprenderá a

- $\blacksquare$  implementar procesos estocásticos en Matlab
- $\blacksquare$  calcular la media y la autocorrelación de los procesos
- extraer conclusiones acerca de las propiedades del proceso (estacionariedad, ergodicidad).

## Normas y plazos de entrega

- $\blacksquare$  La práctica debe realizarse individualmente.
- El alumno deberá responder y entregar a su profesor de prácticas el cuestionario que se encuentra al final de este documento.
- La fecha límite de entrega es una semana después de la sesión de laboratorio. Por cada día de retraso se descontará un  $20\%$  de la nota.

## 1. Ejemplo de Proceso Estocástico

En esta sección, se describe de manera guiada la implementación de un proceso estocástico en Matlab, así como el mecanismo para obtener su media y autocorrelación. En el fichero Ejercicio1.m podrá encontrar el código que le permite generar dicho proceso así como representar la media, la autocorrelación y distintas realizaciones del mismo. Es importante que el alumno entienda bien este ejemplo para poder realizar los ejercicios que se le propondrán más adelante.

Se tiene un proceso estocástico definido de la siguiente manera:

$$
X(t, \omega_1) = 1, \quad t \ge 0
$$
  
\n
$$
X(t, \omega_2) = 2, \quad t \ge 0
$$
  
\n
$$
X(t, \omega_3) = e^{-t}, \quad t \ge 0
$$
  
\n
$$
X(t, \omega_4) = \sin(t), \quad t \ge 0
$$
\n(1)

siendo sus probabilidades  $p(\omega_1) = p(\omega_2) = p(\omega_3) = p(\omega_4) = \frac{1}{4}$ .

Los siguientes apartados explican más detalladamente cómo se llevan a cabo las tareas mencionadas anteriormente.

#### 1.1. Definición del Proceso

En primer lugar, se definen cada una de las señales temporales que lo forman, como se indica en  $(1):$ 

 $x_1 = 1;$  $x_2 = 2$ ;  $x_3 = exp(-t)$ ;  $x 4 = sin(t)$ :

siendo el vector temporal t:

t=-2:0.01:10;

En la definición del proceso que se hizo en la Ecuación  $(1)$ , observamos que las señales temporales están definidas para instantes  $t \geq 0$  mientras que el vector temporal comienza en −2. Se define un pulso  $p(t)$  como

$$
p(t) = \begin{cases} 0 & -2 \le t < 0 \\ 1 & 0 \le t \le 10 \end{cases}
$$
 (2)

y cuya forma de onda se muestra en la Figura 1.

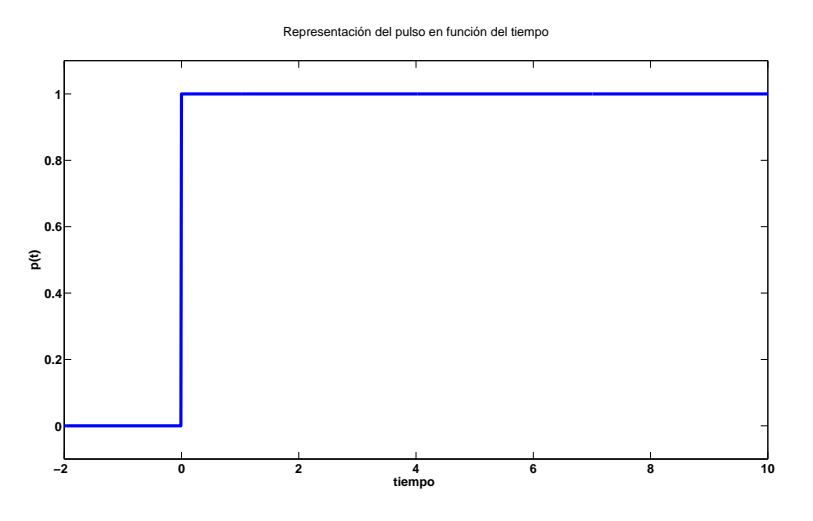

Figura 1: Pulso temporal que se usa para enventanar las señales.

En Matlab, la definición del pulso se realiza de la siguiente manera:

pulso = [zeros(1,200) ones(1,1001)];

Dado que el paso del vector temporal t es de 0.01, el número de muestras que se han tomado en [−2, 0) es de 200 y el número de muestras en [0, 10] es de 1001. En general, el número de muestras entre [a, b) con un paso d se calcula  $\frac{b-a}{d}$ . Si el valor b está incluído en el intervalo, entonces se debe sumar una muestra.

Se multiplica cada señal  $x_i$  por el pulso de modo que nos aseguramos de que todas las señales están definidas para valores de t mayores o iguales que 0.

Para obtener una realización del proceso estocástico se genera un número entero aleatorio entre 1 y 4 (variable w del siguiente código). Según el valor de w se dibuja mediante el comando plot de Matlab la señal correspondiente.

```
w = \operatorname{ceil}(4*rand);
if(w == 1)H = plot(t, x_1 * pulso, 'linewidth', 2);elseif(w == 2)H = plot(t, x_2 * pulse, 'linewidth', 2);elseif(w == 3)H = plot(t, x_3.*pulso,'linewidth', 2);elseif(w == 4)H = plot(t, x_4.*pulso,'linewidth', 2);end
```
#### 1.2. Cálculo de la Media

La media del proceso se calcula a través de la siguiente fórmula:

$$
m_X(t) = \int x \ f_{X(t)}(x) \ dx \stackrel{\text{Descripción analítica}}{=} \sum_i Pr(\omega_i) X(t, \omega_i)
$$
 (3)

Sabiendo que son casos equiprobables,  $Pr(\omega_i) = \frac{1}{4}$ ,  $\forall i$ , se puede programar la Ecuación (3) del siguiente modo:

media =  $x_1.*pulso/4 + x_2.*pulso/4 + x_3.*pulso/4 + x_4.*pulso/4;$ 

En la Figura 2 puede verse la representación de la media del proceso, así como cada una de las señales temporales que puede tener el proceso. A la vista de estos resultados se puede concluir que el proceso analizado no es estacionario en sentido amplio (WSS) puesto que su media varía con el tiempo.

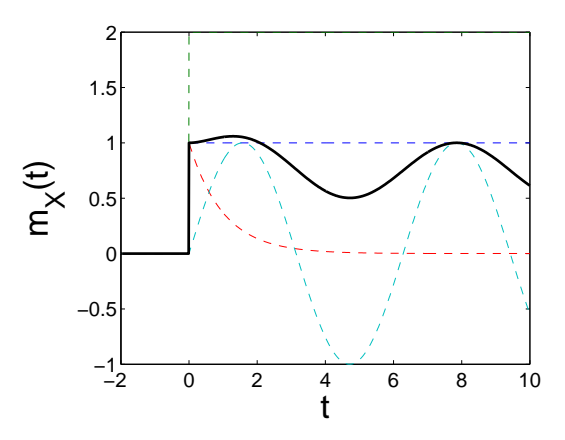

Figura 2: Media de  $X(t, \omega)$ .

#### 1.3. Cálculo de la Autocorrelación

La autocorrelación se calcula usando la siguiente expresión:

$$
R_X(t_1, t_2) = \int_{-\infty}^{\infty} \int_{-\infty}^{\infty} x_1 \cdot x_2 \cdot f_{X(t_1), X(t_2)}(x_1, x_2) dx_1 dx_2
$$
\n
$$
\text{Descripted} = \text{analytical} \sum_{i} Pr(\omega_i) X(t_1, \omega_i) \cdot X(t_2, \omega_i)
$$
\n
$$
(4)
$$

Con el fin de reducir el tiempo de cálculo de la autocorrelación del proceso, se define el vector temporal de la siguiente manera:

#### t=-2:0.1:10;

Nótese que se ha aumentado el paso, siendo ahora  $d = 0.1$ , es decir, se toman menos muestras en el intervalo [−2, 10]. En Matlab, se define el pulso

#### $pulso = [zeros(1, 20) ones(1, 101)],$

y la autocorrelación se calcula usando

```
Rx = zeros(length(t));for t1=1:length(t)
   for t2=1:length(t)
       Rx(t1,t2) = (x1(t1)*x1(t2) + x2(t1)*x2(t2) + x3(t1)*x3(t2) + x4(t1)*x4(t2))/4;end
end
```
La Figura 3 muestra la representación de la autocorrelación calculada utilizando el código anterior.

## 2. Proceso Estocástico en Tiempo Continuo

Sea el proceso:

$$
X(t) = A\sin(t+\theta) \tag{5}
$$

donde  $A \, y \, \theta$  se definen como:

- a) A es una v.a. uniforme en [0,1], y  $\theta$  es un constante real no nula.
- b) A es una constante real no nula y  $\theta$  es una v.a. uniforme en [0,2 $\pi$ ].
- c) A es una v.a. uniforme en [0,1], y  $\theta$  es una v.a. uniforme en [0,2 $\pi$ ].

Responda a las preguntas que se formulan en el cuestionario del final. Modifique el código que se le proporciona en el fichero Ejercicio2.m, para dibujar la media y la autocorrelación de cada uno de los procesos anteriores<sup>1</sup>. Las Tablas 1 y 2 pueden serle de utilidad para la resolución de los ejercicios planteados.

 $1$ Las expresiones de la media y la autocorrelación deben obtenerse de manera analítica previamente. A continuación, estas expresiones se introducen en Matlab para proceder a su representación.

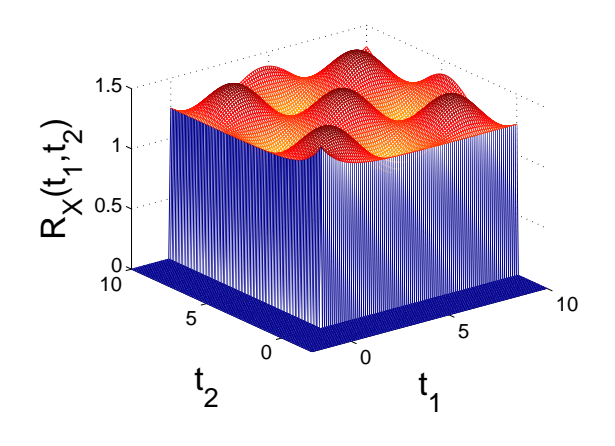

Figura 3: Autocorrelación de  $X(t, \omega)$ .

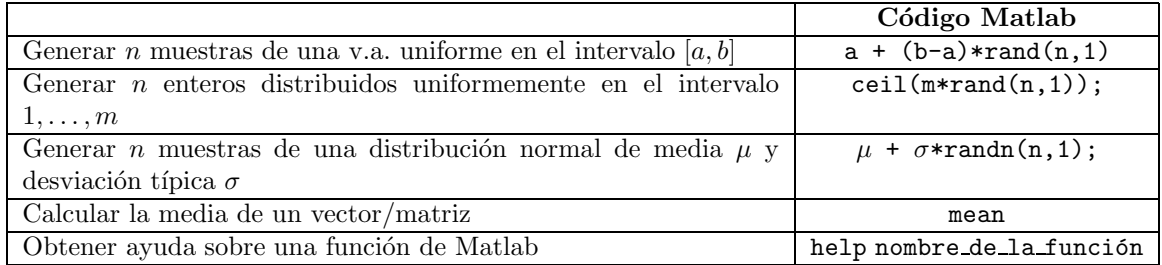

Tabla 1: Comandos en Matlab.

$$
\sin(A)\sin(B) = \frac{\cos(A-B) - \cos(A+B)}{2}
$$

$$
\cos(A)\cos(B) = \frac{\cos(A-B) + \cos(A+B)}{2}
$$

Tabla 2: Relaciones Trigonométricas.

## 3. Proceso Estocástico en Tiempo Discreto

Consideramos el proceso estacionario definido por:

$$
Y[n] = X[n] + 0.8X[n-1]
$$
\n(6)

siendo  $X[n]$  un proceso de ruido blanco y gausiano de varianza unidad. Resulta inmediato comprobar que  $Y[n]$  es un proceso estacionario de media nula y autocorrelación:

$$
R_Y[k] = E\left\{ (X[n] + 0.8X[n-1])(X[n+k]) + 0.8X[n+k-1] \right\}
$$
  
= 1.64\delta[k] + 0.8\delta[k-1] + 0.8\delta[k+1] (7)

Con estos datos que tiene sobre el proceso y con el fichero Ejercicio3.m que se le proporciona, responda a las preguntas planteadas en el cuestionario.

## Referencias

- Comunicaciones Digitales. A. Artés, F. Pérez González, J. Cid Sueiro, R. López Valcarce, C. Mosquera Nartallo y Fernando Pérez Cruz. Ed. Pearson Educación. 2007.
- Communication Systems Engineering. J.G. Proakis y M. Salehi. Prentice-Hall. 1994.

Г

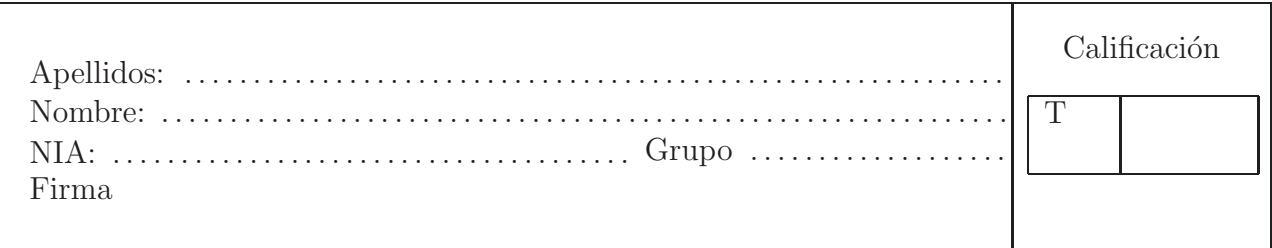

# Ejercicio 2: Proceso Estocástico en Tiempo Continuo

- a) A es una v.a. uniforme en  $[0,1]$ , y  $\theta$  es un constante real no nula.
	- 1. Calcule analíticamente la media del proceso.

2. Calcule analíticamente la autocorrelación del proceso.

3. Escriba el código necesario para representar la media y la autocorrelación del proceso en Matlab.

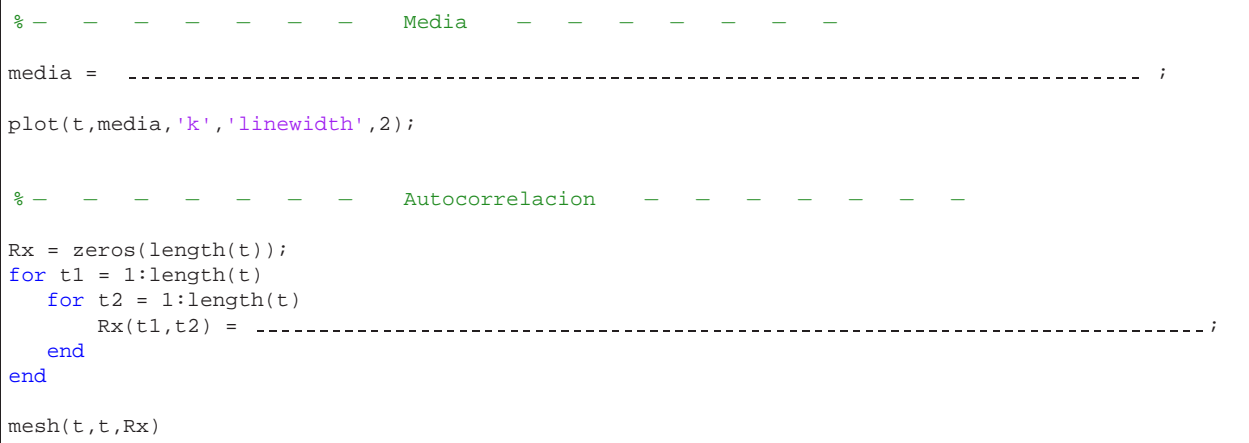

## b) A es una constante real no nula y  $\theta$  es una v.a. uniforme en  $[0,2\pi]$ .

1. Calcule analíticamente la media del proceso.

2. Calcule analíticamente la autocorrelación del proceso.

3. Escriba el código necesario para representar la media y la autocorrelación del proceso en Matlab.

```
% − − − − − − − Media − − − − − − −
media = ;
plot(t,media,'k','linewidth',2);
% − − − − − − − Autocorrelacion − − − − − − −
Rx = zeros(length(t));
for t1 = 1: length(t)
 for t2 = 1: length(t)<br>Rx(t1,t2) = -----------
                     Rx(t1,t2) = ;
  end
end
mesh(t,t,Rx)
```
## c) A es una v.a. uniforme en [0,1], y  $\theta$  es una v.a. uniforme en [0,2 $\pi$ ].

1. Calcule analíticamente la media del proceso.

2. Calcule analíticamente la autocorrelación del proceso.

3. Escriba el código necesario para representar la media y la autocorrelación del proceso en Matlab.

```
% − − − − − − − Media − − − − − − −
media = \\concentration \\corresponding \\corresponding \\corresponding \\corresponding \\corresponding \\corresponding \\corresponding \\corresponding \\corresponding \\corresponding \\corresponding \\corresponding \\corr
plot(t,media,'k','linewidth',2);
                                   Autocorrelacion
Rx = zeros(length(t));for t1 = 1: length(t)
   for t2 = 1: length(t)
        Rx(t1,t2) = ;
   end
end
mesh(t,t,Rx)
```
¿Qu´e puede decir acerca de la estacionariedad de los procesos anteriores? Justifique su respuesta.

Demuestre analíticamente que el proceso del apartado b) es ergódico en media.

# Ejercicio 3: Proceso Estocástico en Tiempo Discreto

1. Demuestre, mediante la representación gráfica de varias realizaciones y los cálculos que considere oportunos en Matlab, si el proceso es ergódico. Razone su respuesta.

2. Escriba las líneas de código Matlab que ha empleado para demostrar si el proceso es ergódico.